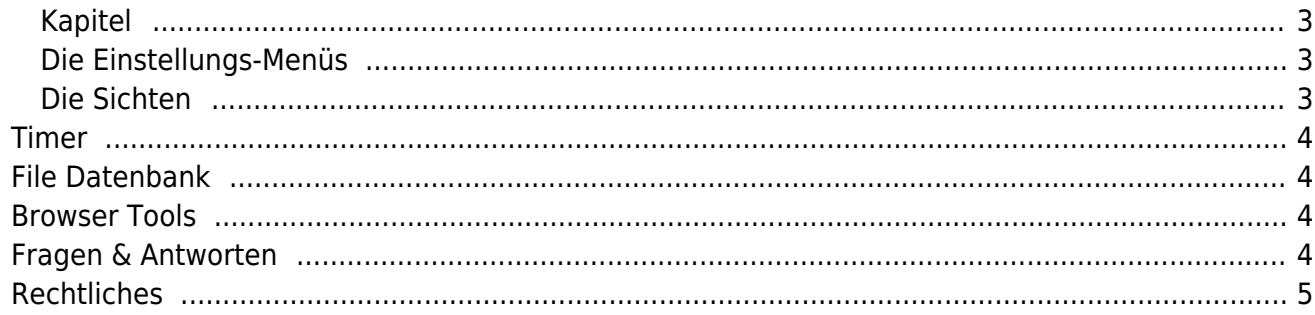

 $1/5$ 

## **Wiki aktualisiert 2024/04/25 09:30**

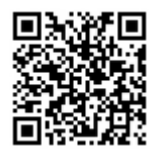

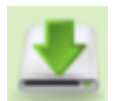

*SmartEPGvu<sup>+</sup> SmartFilervu<sup>+</sup>*

[ipk- Aktuelle Version](https://firebird.tms-taps.net/SmartEPGvu/enigma2-plugin-extensions-smartepgvu-all.ipk) [zip- Aktuelle Version](https://firebird.tms-taps.net/SmartEPGvu/SmartEPGvu.zip) **Release notes:** [Aktuelle Version](https://www.nayal.de/doku.php/release)

#### <span id="page-2-0"></span>**Kapitel**

[Vorwort](https://www.nayal.de/doku.php/start)

[Was ist SmartEPGvu+](https://www.nayal.de/doku.php/wasistsmartepgvu)

[Was ist SmartFilervu+](https://www.nayal.de/doku.php/wasistsmartfilervu)

[Installation](https://www.nayal.de/doku.php/installation)

#### <span id="page-2-1"></span>**Die Einstellungs-Menüs**

[Erstes Menü Fenster](https://www.nayal.de/doku.php/menue1)

[Zweites Menü Fenster](https://www.nayal.de/doku.php/menue2)

[Drittes Menü Fenster](https://www.nayal.de/doku.php/menue3)

[Viertes Menü Fenster](https://www.nayal.de/doku.php/menue4)

[Fünftes Menü Fenster](https://www.nayal.de/doku.php/menue5)

[SmartFilervu+ Menü Fenster](https://www.nayal.de/doku.php/menue_sf)

#### <span id="page-2-2"></span>**Die Sichten**

[Sicht 1 - Guide](https://www.nayal.de/doku.php/sicht1)

[Sicht 2 - Overview / Übersicht](https://www.nayal.de/doku.php/sicht2)

- [Sicht 3 Grid](https://www.nayal.de/doku.php/sicht3)
- [Sicht 4 Bald](https://www.nayal.de/doku.php/sicht4)
- [Sicht 5 Timer Liste](https://www.nayal.de/doku.php/sicht5)
- [Sicht 6 Suchaufträge](https://www.nayal.de/doku.php/sicht6)
- [Sicht 9 SmartFilervu+](https://www.nayal.de/doku.php/sicht9)

## <span id="page-3-0"></span>**Timer**

[Timer-Editor](https://www.nayal.de/doku.php/timereditor)

[Timer-Symbole, Typen & Farben](https://www.nayal.de/doku.php/timersymbole)

[VPS und EPG Funktion](https://www.nayal.de/doku.php/vps_und_epg)

## <span id="page-3-1"></span>**File Datenbank**

[File Datenbank Editor](https://www.nayal.de/doku.php/filedb)

[File Datenbank-Symbole](https://www.nayal.de/doku.php/filedbsymbole)

#### <span id="page-3-2"></span>**Browser Tools**

[OpenWebif Integration](https://www.nayal.de/doku.php/openwebif)

[Vu+ Remote](https://www.nayal.de/doku.php/vu_remote)

## <span id="page-3-3"></span>**Fragen & Antworten**

[FAQ](https://www.nayal.de/doku.php/faq)

# <span id="page-4-0"></span>**Rechtliches**

[Impressum](https://www.nayal.de/doku.php/impressum)

[Datenschutzerklärung](https://www.nayal.de/doku.php/datenschutz)

@ [Kontakt](https://www.nayal.de/doku.php/kontakt)

From: <https://www.nayal.de/>-

Permanent link: **<https://www.nayal.de/doku.php/sidebar>**

Last update: **2024/04/25 09:30**

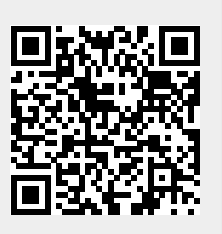